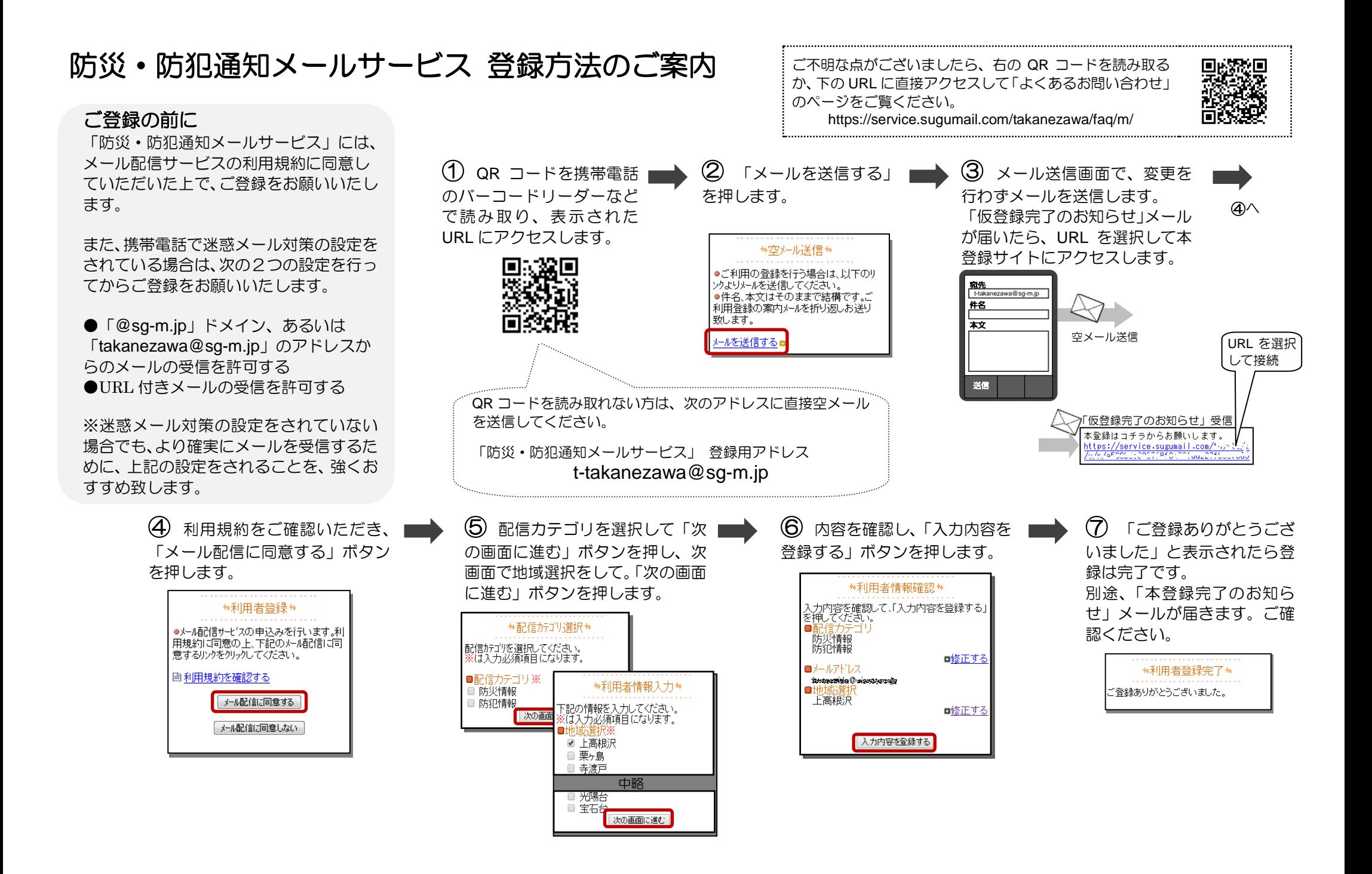

## 登録メールアドレス・登録情報を変更する / 退会する

いる URL を選択してマイページにア クセスし、メニューを選択します。

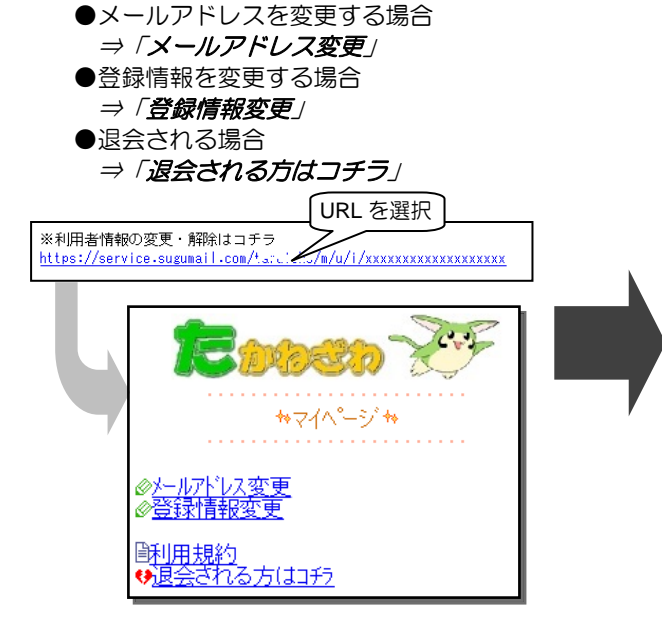

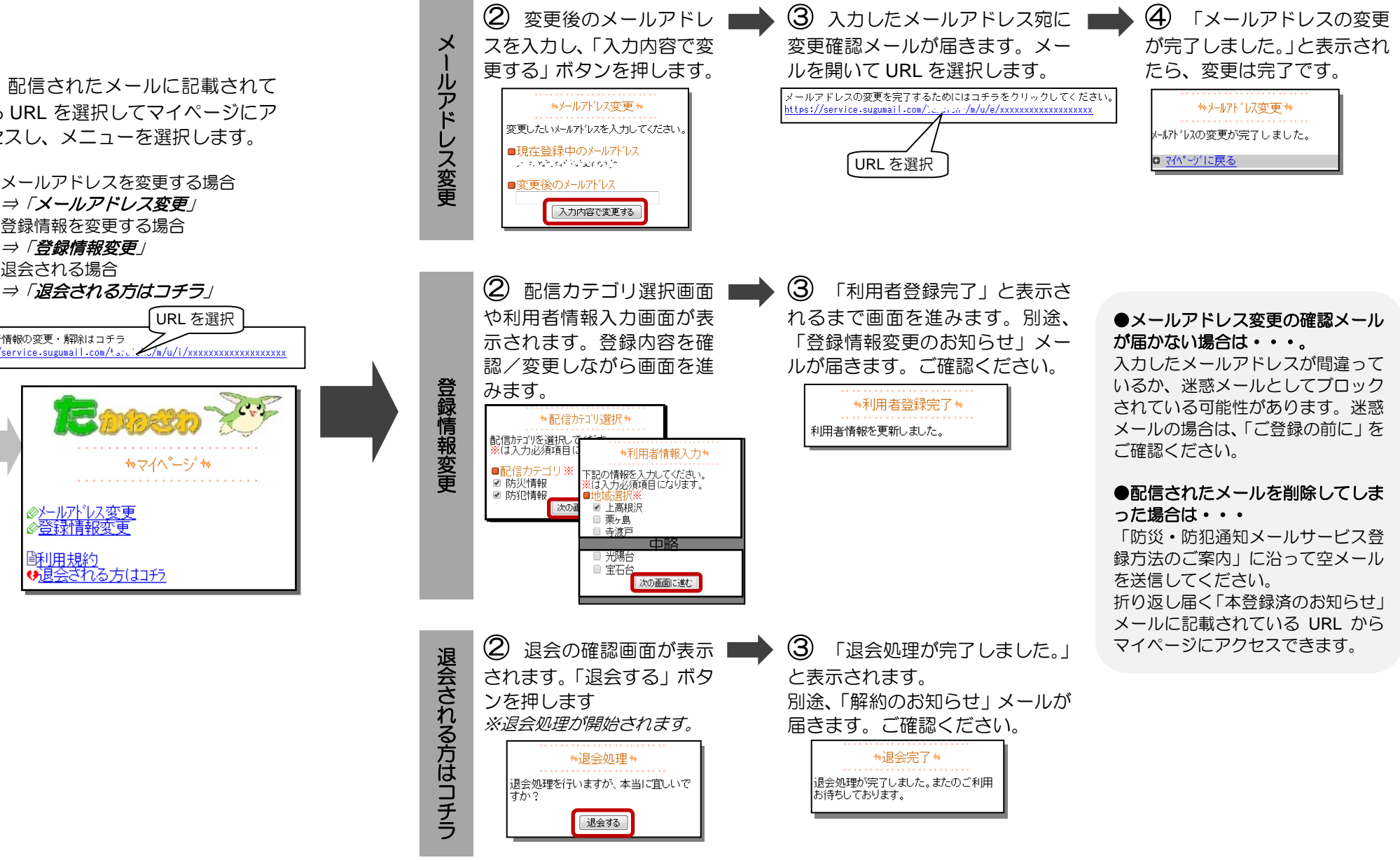